## boolebox

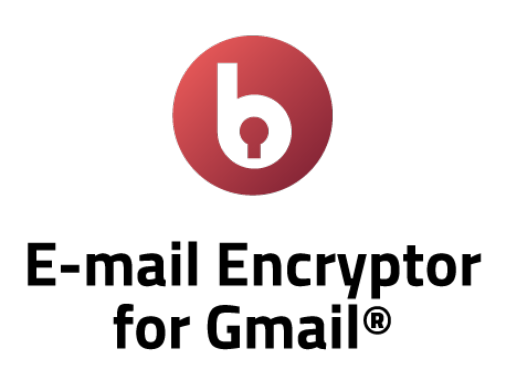

Features and Characteristics

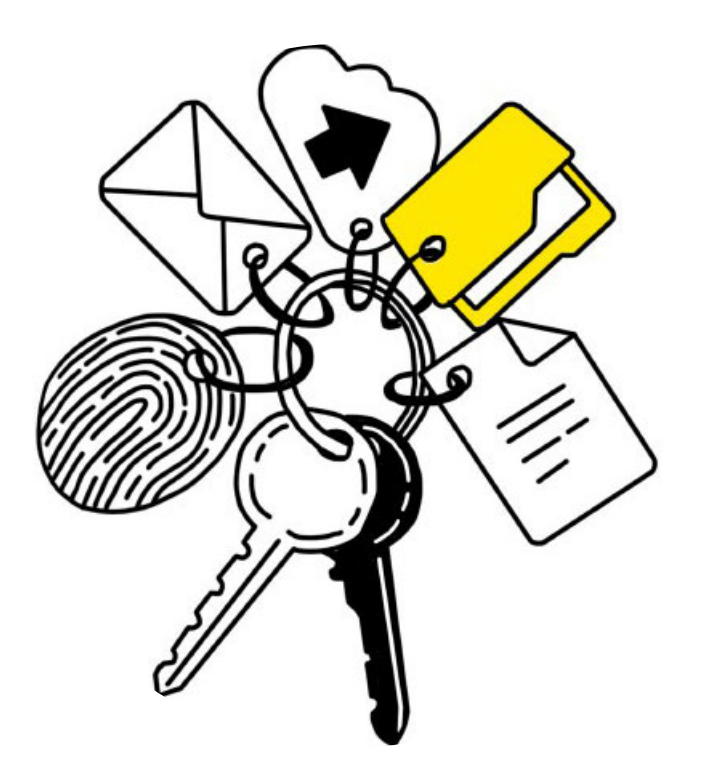

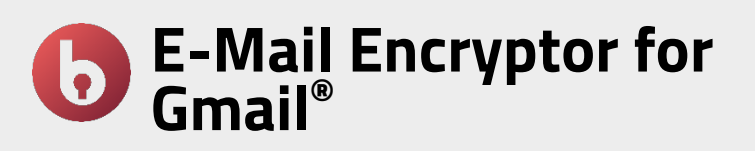

The E-Mail Encryptor app for Gmail ® integrates the security offered by **boolebox** military encryption to your usual e-mail client: you can send e-mails and attachments directly from the Gmail interface in encrypted mode by applying **boolebox** sharing templates and customized access modes.

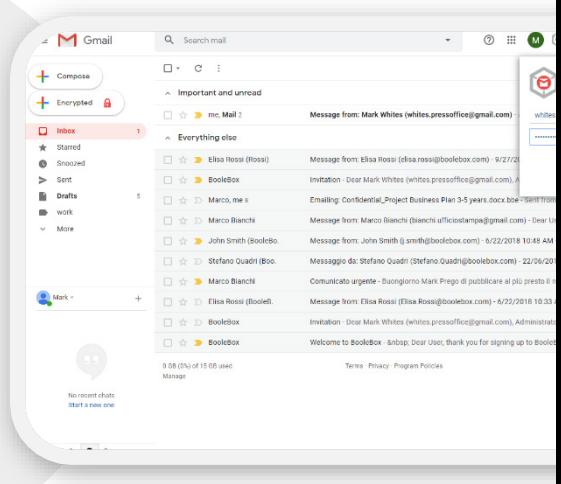

## The most important features

### • **AES 256-bit encryption**

All e-mails and attachments sent using Email Encryptor for Gmail are encrypted with an AES 256-bit encryption key.

• **Secure sharing via templates**

You can set the restrictions you prefer for the recipient by choosing them from those made available to you by your company with the preset templates.

• **Advanced functional restrictions**

When you send an e-mail with an attachment, you can set advanced restrictions on the recipient's activities on that email/attachment.

• **Personal Key**

You can set personal encryption keys on the e-mail to prevent access to anyone who does not have that key to decrypt them.

• **Access mode**

As an alternative to using the Personal Key, you can set two different access modes, via login or free access.

## **SECURITY TIPS**

*When you attach a file to the email, in addition to the other functional restrictions, we recommend that you also set an expiry since, subsequently, you will not be able to revoke its availability for the recipient in the absence of Secure File Manager.*

## Use cases

### **PROTECTED GMAIL E-MAILS**

**E-mail Encryptor for Gmail** is purchased by companies that use Google email as their mail provider and who want to protect and control the flows of information that travel in and out through this tool, without changing the work processes of employees.

## **SECURITY TIPS**

*This tool is particularly relevant for institutions to avoid unauthorized access to the documents exchanged (attachments) and to the information contained in the e-mail. Moreover, US e-mail providers must comply with the US legislation on data processing granting access (in certain situations) on behalf of the US authorities to the contents.*

# Complement with E-mail Encryptor for Gmail:

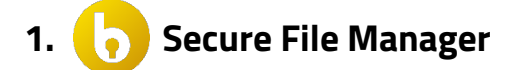

### **Attachment management**

With Secure File Manager, you can view, in the "**boolebox** Plugin - Attached Files" folder, the attachments you have sent via the E-Mail Encryptor app for Gmail and organize them in folders.

### **Deletion of attachments**

If you change your mind about the attachment sent, you can also delete files or revoke sharing permissions making them inaccessible to the recipient in real-time.

### **Activity Log**

You can view all the activities carried out on attachments by the recipient and, if versioning is activated, you will also be able to access previous versions.

#### **Collaboration tools**

You can make changes, add comments, tasks, and annotations on the attached files that will be visible to the recipients of the e-mail in real-time.

### **Do you want to see this App in action?**

**[REQUEST](https://www.boolebox.com/richiedi-una-demo/?lang=en) A DEMO**

**Do you want to try all Boolebox apps?**

**TRY IT [NOW](https://www.boolebox.com/protect-now/?lang=en)**

**Do you need other information about our protection?**

**[CONTACT](https://www.boolebox.com/contact-us/?lang=en) US**

www.boolebox.com

For more information write to: info@boolebox.com

4 Boolebox is a a Boole Server srl product. Copyright 2020. All rights reserved.